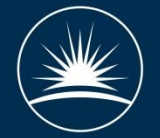

Science & Technology Facilities Council **ISIS Neutron and Muon Source** 

#### Monte-Carlo methods James Lord

## Outline

- 1. What is the Monte Carlo method?
- 2. Muon beam and instrument simulation
- Muon spin modelling interactions with the sample (Quantum talk)

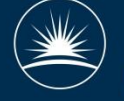

### Monte Carlo method

• Predicting probability of outcome of sequence of random events

Simple to solve by computer:

- Generate random numbers
- Evaluate functions
- Count outcomes

Easy to run in parallel

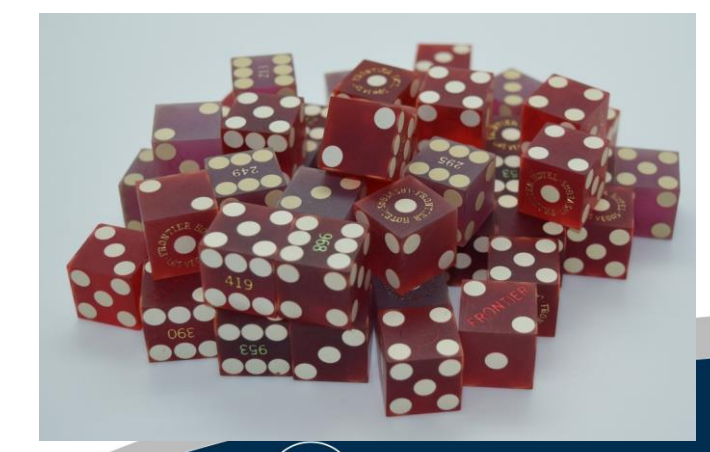

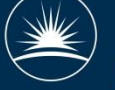

## Monte Carlo

- How to integrate a "difficult" function?
- $\cdot$  Y =  $\int f(x,y,z...) dx dy dz...$
- Approximate by:
- $\cdot$  Y=(1/N)  $\Sigma$  f(x<sub>i</sub>,y<sub>i</sub>,z<sub>i</sub>)
- $\cdot$  x<sub>i</sub> chosen at random in range (X1,X2)
- Accuracy improves as 1/√N

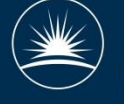

## Beam modelling

- Muons produced with a spread of energy, direction and location
- Predictable interaction with magnetic or electric fields
- Random interactions with matter (beam windows, samples)
- Muon decays after random time
- Positron emitted randomly within distribution
- Positron might scatter before being detected

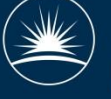

# Analytical beam model?

- $\cdot$  In principle we can define P(x,y,p, $\theta$ , $\varphi$ )
	- Probability of particle starting at x,y (implied  $z=z0$ ) with momentum p and angles  $\theta$ ,  $\varphi$  reaching the sample
- Then just calculate the flux – F=∫e(x,y,p,θ,φ) P(x,y,p,θ,φ) dx dy dp dθ dφ
- Maximise it with respect to magnet settings
- Possible for a simple pipe
- Very hard for a real beamline!

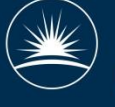

## Monte-Carlo particle modelling

- Generate random initial particles
- Track them
- Make random choices
	- Which direction does it scatter when it hits something?
	- How much energy does it lose?
	- When does it decay?
- Record stopping positions in histogram – and other details

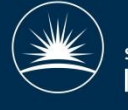

## How many dice to throw?

- Simulate more particles:
- Better answer  $\pm O(1/\sqrt{N})$
- Takes longer O(N)

Artefacts or noise can have different appearance:

- Random directions, independently chosen every time (no bias)
- Random directions, same seed each time (better for optimisation)
- Uniformly spaced directions

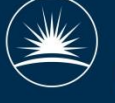

### Muon ranges

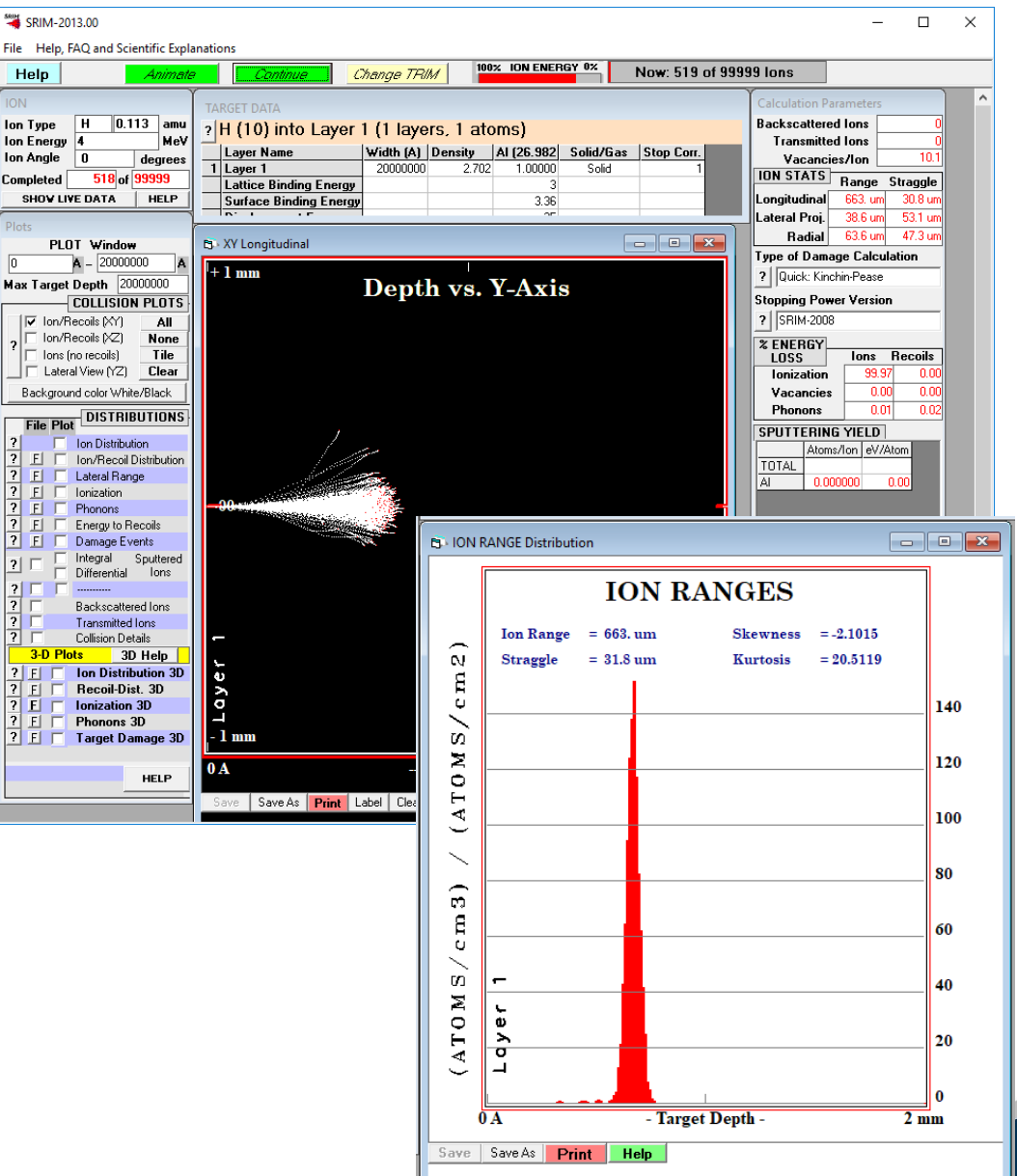

SRIM and TRIM – basic, but fast

- Mono-energetic muon beam
- Sample in uniform layers
- Record stopping histograms (z,xy)
- TRIM-SP optimised for low energy

muons

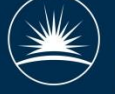

## Beamline and instrument modelling

musrSim

- Based on Geant4 (particle physics)
	- Full details of all possible interactions
- Detailed 3D model, slower
- Tracks pions, muons, positrons, etc
- Record detector hits (with energy)
- Record muon stopping/decay locations

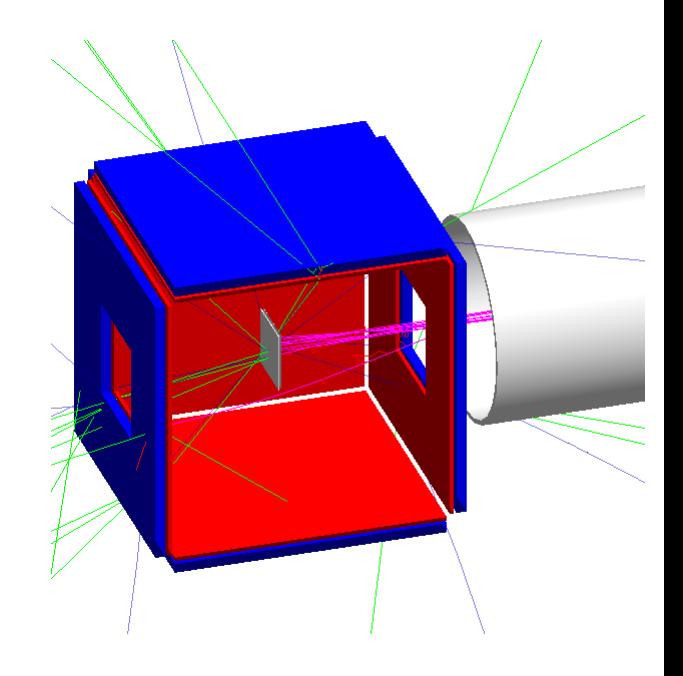

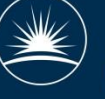

## Simulated data analysis

#### musrSimAna

- Examine output from musrSim
- Compare detector hits against threshold
- Identify events where the muon was in the sample
- Identify sources of background signals
- Model "pile up" and "dead time"
- Generate realistic histograms

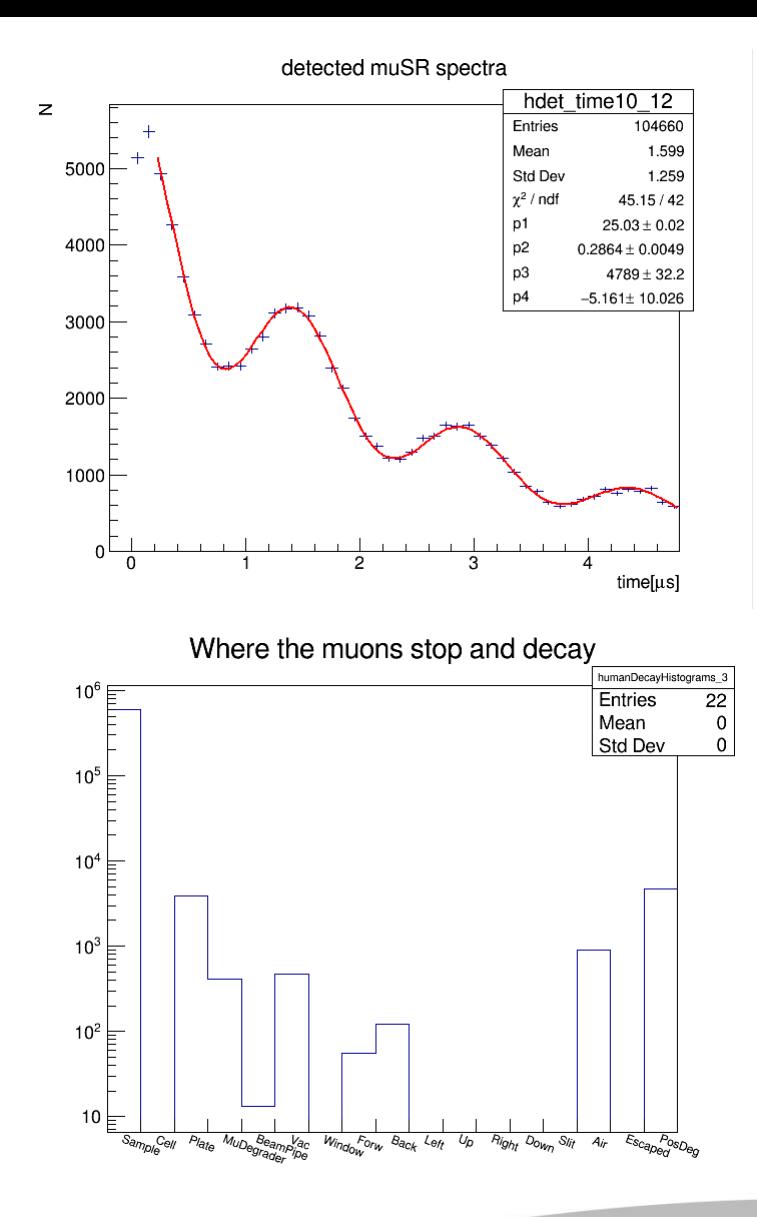

# Beamline modelling

#### TURTLE

- Random initial particles within the beam
- Linear sequence of magnets, slits, etc
- Particles stopped if they hit the magnet apertures
- Calculate beam spot profiles and flux
- Relatively fast

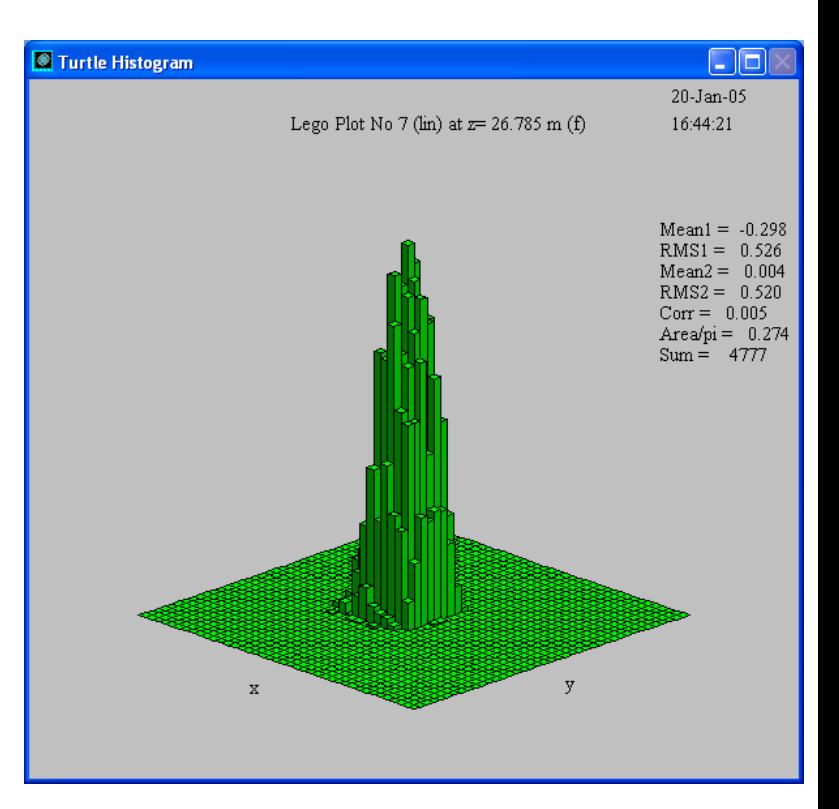

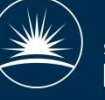

### Beamline modelling

G4Beamline

- Also based on GEANT4
- Models dipole and quadrupole magnets, kickers, beam pipes, slits, windows
	- Full 3d model
	- Particles can be scattered, or stop and decay in components
- Examine beam flux, spot sizes, pulse length, particle types

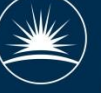